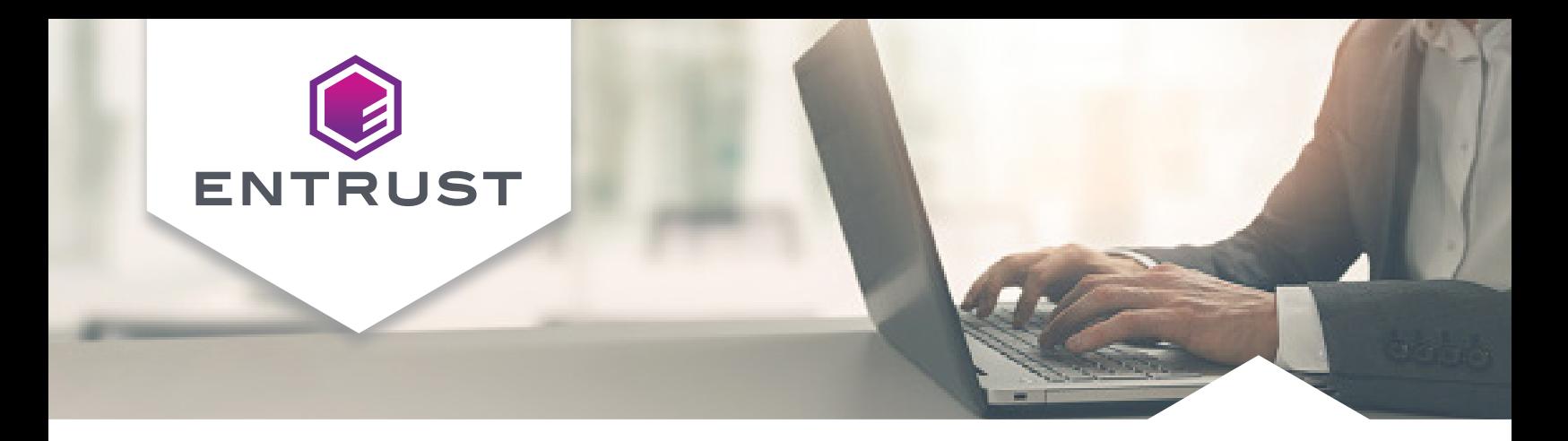

# **Entrust KeyControl Cryptographic Command Line Interface (Crypto CLI)**

Devops-friendly command line tool for cryptographic operations for use with KeyControl Vault deployments

The Entrust KeyControl Cryptographic CLI is a specialized command-line tool designed for executing cryptographic operations using the KeyControl key management solution. This tool streamlines various cryptographic tasks, enabling users to efficiently manage cryptographic keys, encrypt and sign data, as well as hash data. The Cryptographic CLI supports a broad spectrum of cryptographic algorithms, making it a versatile choice for various security applications.

## **HIGHLIGHTS**

- Versatility in Cryptographic Operations Beyond basic key management, the Cryptographic CLI can handle a wide range of cryptographic tasks, adapting to the diverse needs of different security environments.
- User-Friendly Command-Line Interface The command-line interface of the Cryptographic CLI is particularly beneficial for administrators who prefer or require a command-line approach for managing cryptographic operations. This can be due to the need for automation, scripting capabilities, or simply a preference for a command-line environment.

## **KEY FEATURES & BENEFITS**

- Integration with KeyControl As a component of the KeyControl solution, the Cryptographic CLI is tailored to work seamlessly within this environment, leveraging its security and cryptographic features.
- Platform-Agnostic Design The Cryptographic CLI is versatile and can operate seamlessly across various operating systems, including Windows, Linux, and macOS.
- Support for Multiple Cryptographic Algorithms

The Cryptographic CLI handle a wide array of cryptographic algorithms, catering to diverse security requirements or use cases.

• User and Access Policy Management It allows for the administration of user access and security policies, ensuring that only authorized personnel can access certain cryptographic functions or keys.

## **Entrust KeyControl Cryptographic CLI**

## **EXAMPLES OF CRYPTOGRAPHIC CLI COMMANDS**

#### Creation of an AES 256 key

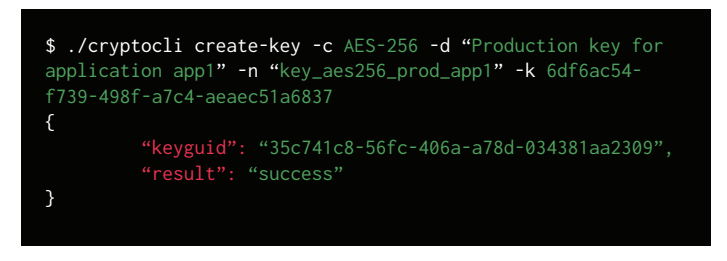

#### Rotation of a key

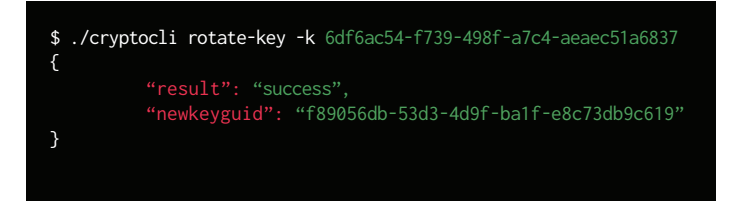

#### Export of a key

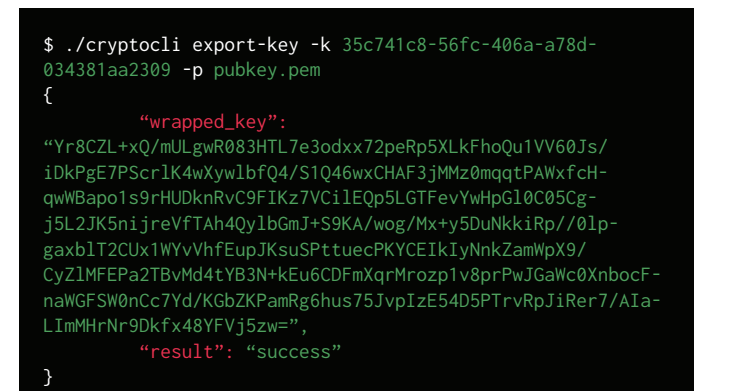

### Symmetric encryption of data using AES GCM

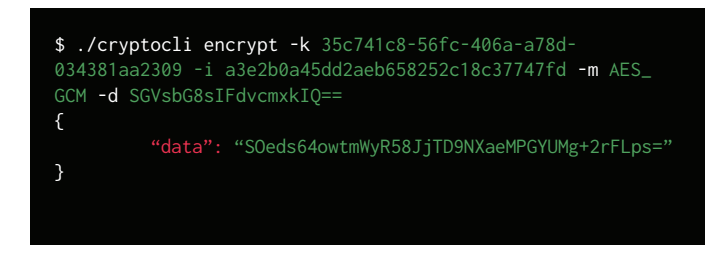

### Tokenization of a credit card number

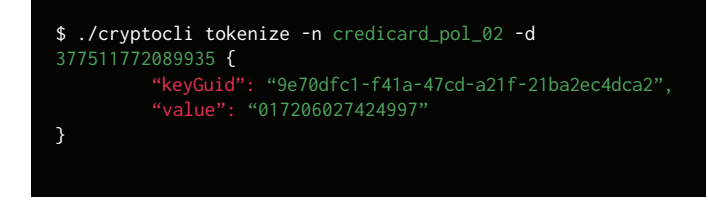

### Signature of data using RSA 2048 and SHA 256

\$ ./cryptocli sign -k 99dc2344-50cd-4910-89db-1566fb88b579 -m RSA\_SHA256 -d SGVsbG8sIFdvcmxkIQ==

#### "signature":

"gjAwWho8KHb9uzUZ5WElQx7K21lF2qGGL/Jq4ny/1FJaWl7pIItsL65kX5kk9xU6MCEgNWm8EPRRF+e2UKEOCQ5NdSJq0P0XDvYIKy7xkqG/l0BMLz5YHthqDUVd1YFHO4bSd8aDOSrNpZsS3OZeYklG04y6Y-FAOTCpvjWQr4l6aJIhLcjhjA18Uifv0Mtf//b/bBOb/yZTyMsCHApQcn/ O0jP6uydKlYK9zbLDKQk/OJBJYE8HUtHSQ7Zt0GIgx4LfP2MP40vth-GUTr6EeMXySopGpWh/Nk9ZDqtbU8+vrmZ8bys/cmMplmV4ZpLyoedO2cfYSKDYQyqljYWGr4Tw==" }

**[Learn more about the Entrust KeyControl Cryptographic CLI at entrust.com](http://entrust.com)**

# **Entrust KeyControl Cryptographic CLI**

## Technical Specifications

## Supported symmetric algorithms:

- DES, DES3/TDEA
- AES128, AES192, AES256
- SEED128
- ARIA128, ARIA192, ARIA256

## Supported asymmetric algorithms:

- RSA1024, RSA2048, RSA3072, RSA4096
- Secp256k1
- Nistp256r1, Nistp348r1, Nistp521r1

## Supported signing algorithms:

- RSA, RSASSA-PKCS1-v1\_5, RSASSA-PSS
- ECDSA

## Supported tokenization methods:

- Format Preserving Encryption
- Partial tokenization
- Dynamic data masking

## Supported hashing algorithms:

- HMAC MD5
- HMAC SHA1, HMAC SHA224, HMAC SHA256, HMAC
- SHA384, HMAC SHA512
- HMAC128, HMAC192, HMAC256
- AES-CMAC128, AES-CMAC192, AES-CMAC256

## Supported wrapping algorithms:

• RSA\_OAEP\_SHA1, RSA\_OAEP\_SHA256, RSA\_OAEP\_SHA384, 'RSA\_OAEP\_SHA512

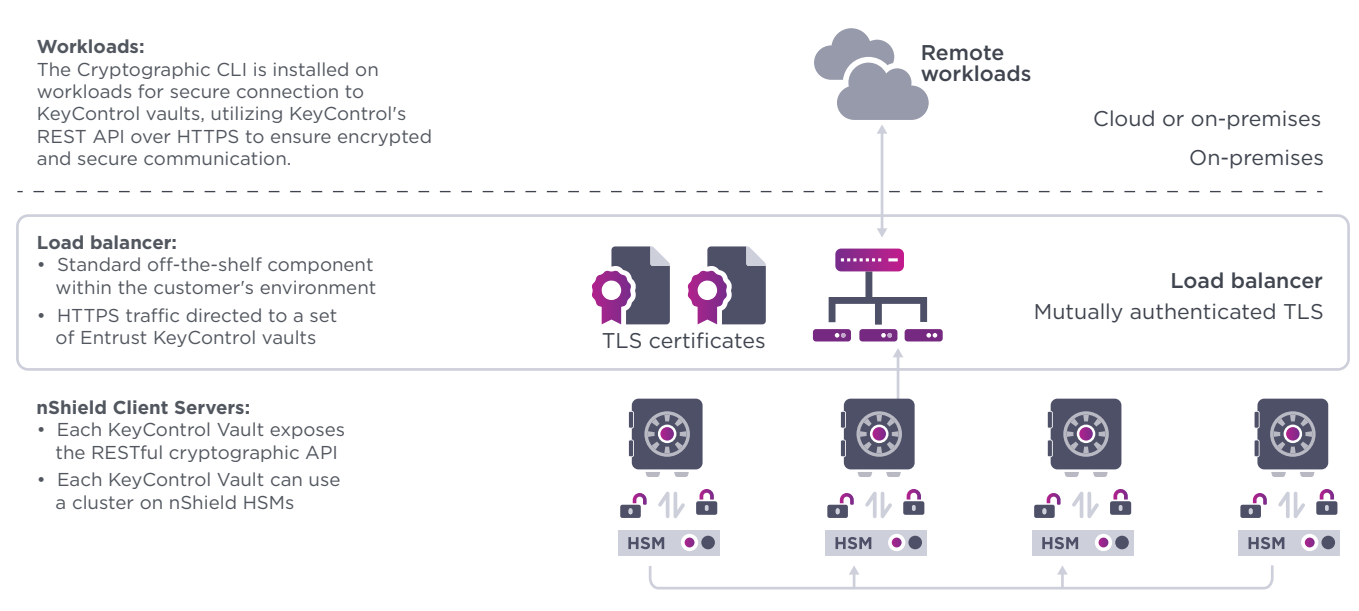

Total Cryptographic CLI

## Entrust KeyControl Platform

multi-cloud, and hybrid deployments. Entrust KeyControl Cryptographic CLI is part of a suite of products designed to manage key lifecycles at scale for encrypted workloads in virtualized environments across on-premises,

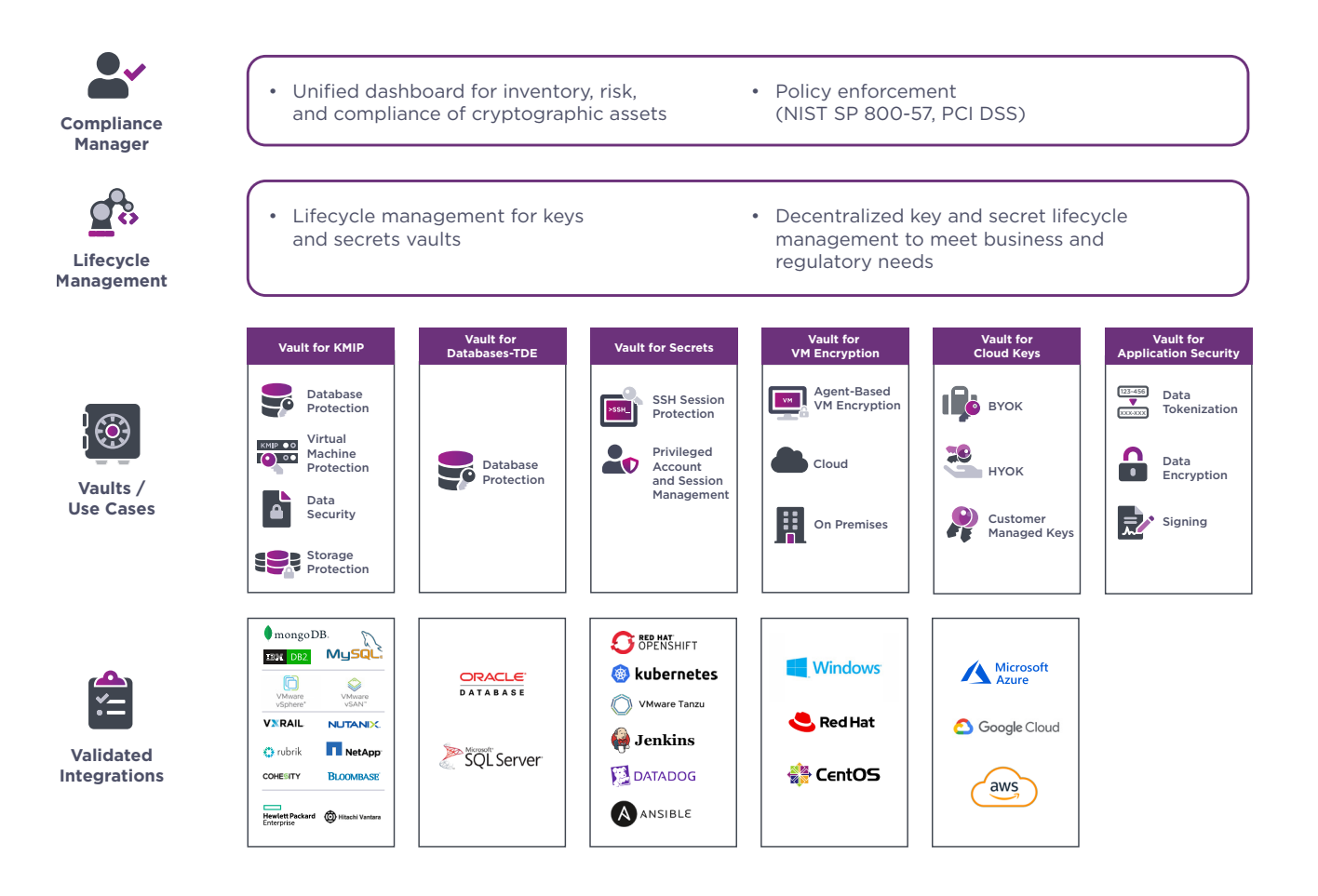

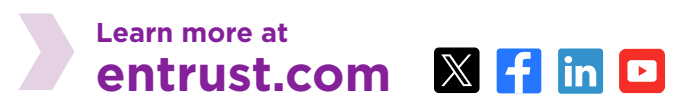

Entrust, nShield, and the hexagon logo are trademarks, registered trademarks, and/or service marks of Entrust Corporation in the U.S. and/or other countries. All other brand or product names are the property of their respective owners. Because we are continuously improving our products and services, Entrust Corporation reserves the right to change specifications without prior notice. Entrust is an equal opportunity employer. © 2024 Entrust Corporation. All rights reserved. HS24Q1-entrust-keycontrol-crypto-cli-ds

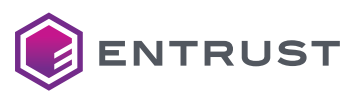

Global Headquarters 1187 Park Place, Minneapolis, MN 55379 U.S. Toll-Free Phone: 888 690 2424 International Phone: +1 952 933 1223